# Maple Mini-Course, Summer 2001

# Jim Carlson

June 10, 2001

# **Contents**

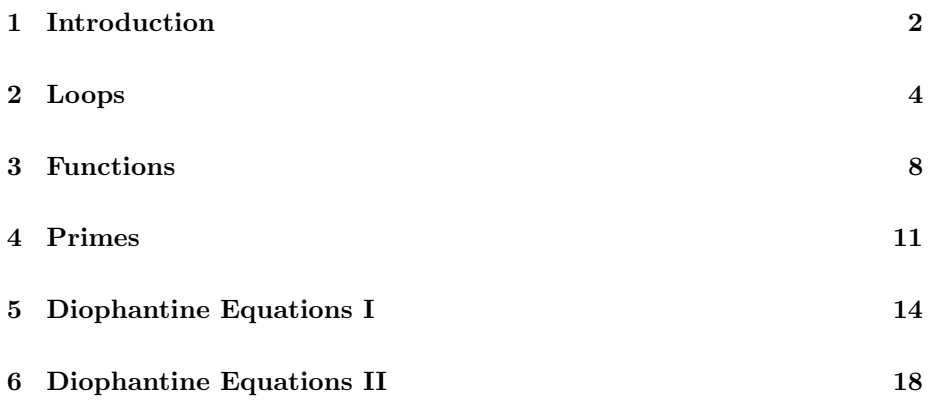

## **1 Introduction**

Maple is a general-purpose "computer algebra" system. We will learn to use it by doing examples that are relevant to our summer course, mainly number theory. Let's begin with arithmetic:

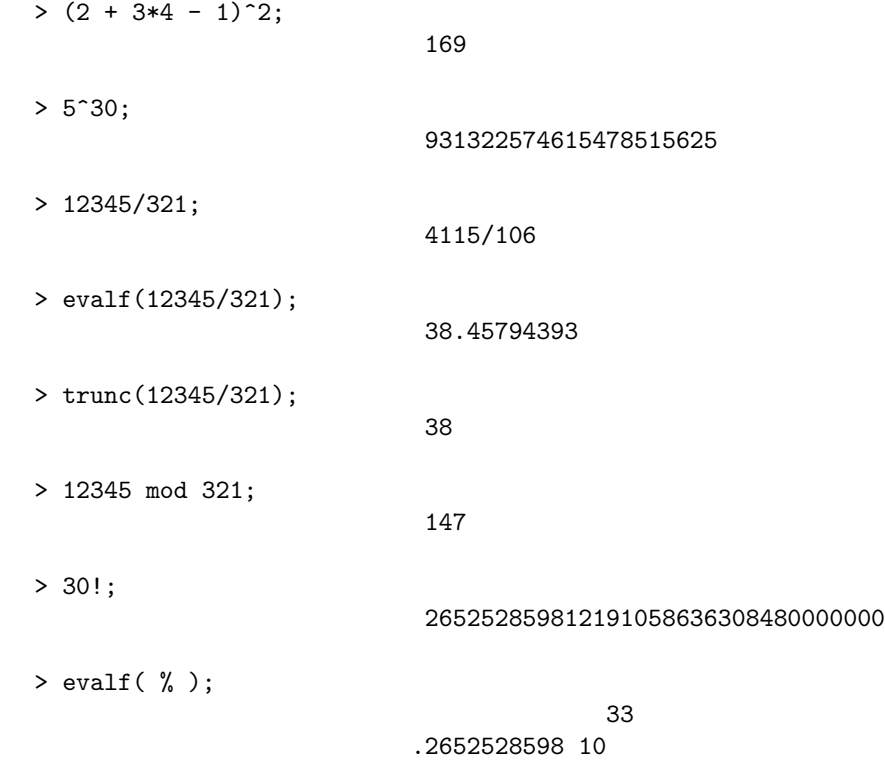

Note that Maple tries to do exact arithmetic with integers (whole numbers) and rational numbers (fractions). Maple can deal with very big numbers. Note also the various ways of dealing with the quotient 12345/321. The obvious expression gives the quotient as a fraction in lowest terms. And the expression evalf(12345/321) gives an approximate decimal expansion, while trunc(12345/321) gives the *integer quotient*. This is what you compute when doing long division. What about the remainder? It is given by 12345 mod 321.

Consider also the strange expression evalf ( $\%$ ). The "verb" evalf means "evaluate as a floating point number," and the symbol "%" stands for the value of previous computation. What we have done is to compute the very large number

$$
30! = 1 \cdot 2 \cdot 3 \cdot 4 \cdot \dots \cdot 30
$$

in scientific notation. Note also that all Maple expressions end with a semicolon. Grammar and punctuation are even more important in computer programming than in English composition. Since cmpturs are not very imaginative, they cnnot understand thngs tht dsobey the rules.

Maple has many built-in functions. One of these is sqrt, which computes the square root of a number. Try the following:

 $>$  sqrt $(49)$ ; > sqrt(50);

You'll note a big difference in the output, since one number is a perfect square, the other is not. Now let's try something fun. We've listed some "myster Maple code" below. But try to guess what you will get before you try it, then think about it again after you have tried it. (Reverse-engineering is a time-honored way of learning everything from clock repair to computer programming).

```
> sqrt(2.0);
> sqrt( % );
> sqrt( % );
> sqrt( % );
> sqrt(%);
> sqrt( % );
> # etc.
```
The symbol "#" opens a comment: Maple does ignores the entire line from the first occurence of # onward.

# **Problems**

- 1. Compute  $2^{2^n} + 1$  for  $n = 1...6$ .
- 2. Compute  $\sqrt{1009}$  in decimal form.
- 3. Try this:

 $> A := (7 - 2*sqrt(5)) / (4 + 3*sqrt(5));$ > rationalize(A);  $>$  expand( $%$ );

Does the result of this computation express any general pattern?

- 4. How many ways are there of shuffling a deck of fifty two cards? Find the exact number, and find it also in scientific notation. If you could examine each one of the 52! possible decks in one microsecond, how long would it take to examine them?
- 5. Compute  $1 + 1/2 + 1/3 + 1/4 + 1/5 + 1/6 + 1/7$  as a fraction in lowest terms. Then find the complete decimal expansion. If need be, use code like Digits := 40 to improve the accuracy of your computations.

6. Find the complete decimal expansion of (a) 1*/*27, (b) 1*/*7, (c) 1*/*13.

Can you make some general conclusions about the decimal expansions of rational numbers? Can you prove that these conclusions are true?

— *Calculation = evidence. Proof = certainty* + *understanding*.

7. Consider the number with the repeating decimal expansion

0*.*12345678987654321*.*

Here  $0.\overline{123} = 0.123123123...$ , etc. Express the given number as a fraction in lowest terms.

Can you make some general conclusions about numbers which have decimal expansions like this? Can you prove that these conclusions are true?

8. Investigate the quantity 2*<sup>n</sup>* mod *n* for various *n*. Do you see any patterns? Make a conjecture! Can you prove that your conjecture is true?

— *Conjecture: fancy name for educated guess.*

9. Find a number *x* such that

 $7x \mod 11 = 1$ .

That is, find a number such that when multiplied by 7 and divided by 11 gives a remainder of 1.

### **2 Loops**

Now let's consider the following bit of code:

```
> sqrt(2.0);
> for i from 1 to 10 do sqrt( % ); od;
```
Before executing it, try to guess what it does.

OK, now you've run the code, and you see that we have done in two lines what the code below does in eleven:

```
> sqrt( 2.0 );
> sqrt( % );
> sqrt( % );
> sqrt( % );
> sqrt( % );
> sqrt( % );
> sqrt( % );
> sqrt( % );
> sqrt( % );
> sqrt( % );
> sqrt( % );
```
A construction like

for i from1 to 10 do xxx; od;

where xxx is done over and over again, is called a *loop*. It is one of the most important computational tools. Our loop does its thing ten times, and uses the loop counter i to keep track of its progress.

Let's look at more examples of loops. The next one computes the sum of the first *N* integers.

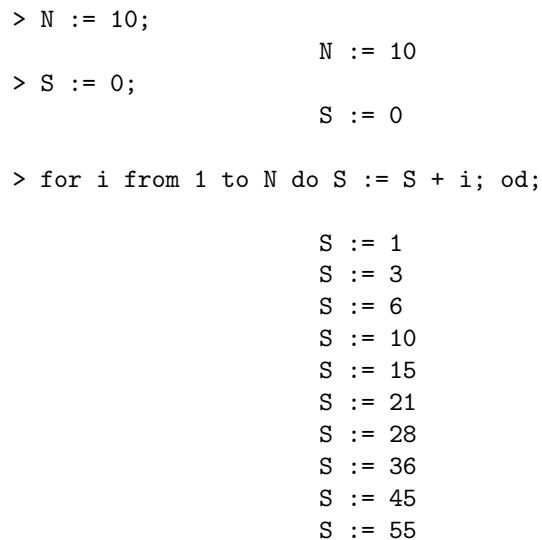

Of course this example is a little bit silly, since there is a formula for this kind of computation:

$$
1 + 2 + 3 + \dots + N = \frac{N(N+1)}{2}
$$

Anyway, despite its silliness, there are lessons to be learned. First, notice that this time we have used variables in our loop. There are three of them, namely *i*, our loop counter; *N*, which is the number of terms; and *S*, which holds the sum which we build up step by step. We assign a value to a variable by an expression like

$$
> S \ := \ 0 \, ;
$$

In this case we set the value of *S* to zero.

Now let's try something less silly. We will try to find an approximate value of the sum 1 1 1

$$
1 + \frac{1}{2^2} + \frac{1}{3^2} + \frac{1}{4^2} + \cdots
$$

It is an infinite sum, so the best we can do add up the first *N* terms:

$$
S_N = 1 + \frac{1}{2^2} + \frac{1}{3^2} + \dots + \frac{1}{N^2}
$$

The  $S_N$ 's are called *partial sums*. To compute them we tinker with our previous example:

> N := 9; S := 0; > for i from1 to N do S := S + 1.0/i^2; od;

The sequence of partial sums  $S_1$ ,  $S_2$ ,  $S_3$ , etc. is

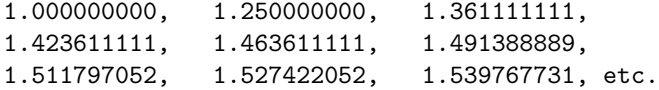

Is there a trend? Is there sum number towards which the  $S_N$  are getting closer and closer? If there is such a magic number, we call it the limit value, and we write

$$
\lim_{N \to \infty} S_N = L.
$$

What do you think is happening here? Is there really a limit value? If so, can you compute its value accurately to four decimal places? Can you be sure that your computation is correct?

**Note.** If you want to compute  $S_N$  for N very large, you may not want to display all the intermediate work. Here is a way of doing this:

> $N := 9$ ; S := 0; for i from 1 to N do S :=  $S + 1.0/i^2$ ; od: S;

We put a colon a the end of the loop instead of a semicolon. This suppress the output. Then we put the statement "S;" after the loop. It evaluates and displays S so that we can see what the last value of S is. On the other hand, if you want more elaborate intermediate output, you can do this:

```
N := 9; S := 0;for i from1 to N do
   S := S + 1.0/i^2;print( i, S);
od;
```
# **Problems**

1. You can use a loop to reconsider problem 8 of the previous section. The loop can generate more data if you need it:

```
N := 20;for m from 2 to N do print( m, 2^m mod m); od;
```
What is the pattern?

2. You can generate data to solve equations like  $14x = 3 \text{ mod } 19$  by making part of a multiplication table for the numbers modulo 19:

 $N := 19; a := 14;$ for k from 0 to N-1 do print( k, a\*k mod N ); od;

What is the solution? Is there a better method for finding it?

3. Investigate the following sums

$$
1 + \frac{1}{2} + \frac{1}{2^2} + \frac{1}{2^3} + \dots
$$
  

$$
1 + \frac{1}{2^3} + \frac{1}{3^3} + \frac{1}{4^3} + \dots
$$
  

$$
1 + \frac{1}{2!} + \frac{1}{3!} + \frac{1}{4!} + \dots
$$

4. Investigate also the sums

$$
1 + \frac{1}{2} + \frac{1}{3} + \frac{1}{4} + \dots
$$
  

$$
1 - \frac{1}{2} + \frac{1}{3} - \frac{1}{4} \pm \dots
$$

For the second of these you will need to add some terms, subtract others. Here is a way to do this:

```
> N := 1000;S := 0;
   for i from1 to N do
      if type(i,odd)
         then S := S + 1.0/i;else S := S - 1.0/i;
      fi;
   od;
   S;
```
Note the use of the conditional statement,

if X then P; else Q; fi;

If X is true, then we do P. Otherwise we do Q. The else clause is optional.

#### **Notes**

Other than simple one-line expressions like evalf  $\left( \text{sqrt } 2 \right)$ , you've learned only two programming structures: loops (the for-do statement), and conditionals (the if-then-else statement). But you can do a great deal of interesting and useful computing with these two structures and their close relatives.

## **3 Functions**

We have seen that Maple has various built-in functions, like sqrt. We can also define our own functions, like the one below:

$$
f(x) = \frac{1}{2} \left( \frac{3}{x} + x \right) \tag{1}
$$

The "mystery function" is defined like this in Maple:

$$
f := x \rightarrow (1/2) * (3/x + x);
$$

Then we can compute its values, e.g.,  $f(2)$ ,  $f(11)$ ,  $f(2.34)$ , etc. We can also compute expressions like  $f(u + 1/v)$ . And we can make a graph of f. Here is how we graph *f* on the interval  $[0,5] = \{ x \mid 0 \le x \le 5 \}$ :

plot( $f(x)$ ,  $x = 0..5$ );

If you want to know more about plot, try

?plot

The graph of *f* is nice looking, but what is really interesting is to investigate the sequence

1*.*0*, f*(1*.*0)*, f*(*f*(1*.*0))*, f*(*f*(*f*(1*.*0)))*, ...*

If we compute by hand, we get

$$
1.0, 2.0, 1.75, 1.732, \ldots,
$$

which we could also write as

$$
x_0, x_1, x_2, x_3, \ldots
$$

Note that the sequence satisfies the rule

$$
x_{n+1} = f(x_n),
$$

which just says "apply  $f$  to get the next term of the sequence from the previous one." Of course we have to have a place to start:

 $x_0 = 1.$ 

To investigate the sequence experimentally by hand is tedious. A calculator helps, and a computer helps even more. Here is some Maple code which helps avoid the tedium:

$$
x := 1.0;
$$
  
for i from 1 to 10 do  

$$
x := f(x);
$$
  
od;

All we do is repeatedly replace  $x$  by  $f(x)$ . Try the code. How does the sequence { *x<sup>n</sup>* } behave? Can you explain its behavior? Can you use this behavior to do something else?

### **Problems**

1. Here is a way of getting an approximate root for an equation like

$$
x^3 + 2x = 1.
$$

First, note that the related equation  $x^3 = 1$  has an exact root,  $x = 1$ . Next, rewrite the equation as

$$
x = \frac{1 - x^3}{2.0}
$$

and use this to generate a sequence with  $x_0 = 1$ ,  $x_1 = f(x_0)$ ,  $x_2 = f(x_1)$ , etc. The sequence begins like this:

1.000000, 0.500000, 0.437500, ...

In fact, the sequence converges to a limit *L*:

$$
\lim_{n \to \infty} x_n = L
$$

and the limit is a root of the equation. Use Maple to find a root accurate to six decimal places.

- 2. Find a root the equation  $x^3 + 1.4x = 1$ . Examine the related equations  $x^3 + ax = 1$  for various *a*. Describe your findings.
- 3. Let  $f(x) = (1/2)(5/x + x)$ . Examine the sequence determined by the equations

$$
x_0 = 1
$$

and

$$
x_{n+1} = f(x_n)
$$

What can you say about the limit (if any) of this sequence?

- 4. A value  $x = c$  is a *fixed point* of *f* if  $f(c) = c$ . Does the function defined in (1) have a fixed point? Does this explain anything?
- 5. Suppose that a sequence  $\{x_n\}$  is generated by the rule  $x_{n+1} = f(x_n)$ . Suppose that one encounters a repeated value in the sequence, say  $x_M =$  $x_N$ . What happens?
- 6. Consider the function  $f(x)=7x$  mod 11. Study the sequence defined by repeatedly applying *f* to a given initial value. Investigate the sequences obtained when the moduli are 12 and 13. Do you see any promising areas of investigation?
- 7. You have already solved equations like 7*x* = 1 mod 11. (If you haven't go back and do this before going on!) Now suppose hat we want solve an equation of the form  $f(x) = y$ , where, for example,

$$
f(x) = 531x \text{ mod } 1001.
$$

Sometimes (as is the case here), there are elegant and efficient methods, but for now we will consider a brute force method. The idea is that if there is a solution, it will be an integer in the range  $0 \le x \le 1000$ . (Why is this?) So we can just compute  $f(0)$ ,  $f(1)$ ,  $f(2)$ , etc., and stop when when we find an *x* such that  $f(x) = y$ . Here is code which does this:

```
isearch := proc(f,y,a,b)local x;
      x := a;while ( f(x) \iff y ) and ( x \iff b )
         do x := x + 1;
      od;
      if x \le b then
         RETURN( x );
      else
         RETURN( 'NO SOLUTION' );
      fi;
end;
```
The name isearch was chosen to stand for "search an interval." We've built in an error message in case no solution is found. Now try this:

```
> f := u -> 531*u mod 1001;
> isearch(f, 1, 0, 1000);
> g := w -> 530*u mod 1000;
> isearch(g, 1, 0, 999);
```
(a) Could you have predicted the result for  $g(x) = 1$  in advance? (b) Use is earch to solve the equation  $531x = 1 \text{ mod } 1009$ .

#### **Notes**

The while  $-$  do loop you saw in the last problem is different from the for  $$ do loop: you can't tell by looking at the loop how many times the "loop body" will be executed. (The body is the part between do and od).

### **4 Primes**

Let's use what we have learned so far to design a function which factors an integer into primes. The idea for factoring an integer *n* is

(∗) Set a "trial divisor" *d* to 2. If *d* divides *n*, write down *d*, then replace *n* by  $n/d$ . Otherwise increase *d* by 1. If  $n = 1$ , stop. Otherwise go to  $(*)$ .

Here is a function, nfactor, which does the job. First, an example:

```
> nfactor( 1234 );
                           [2, 617]
> nfactor( 12345689 );
                           [17, 751, 967]
```
You can easily check that the factors are correct. Note the asymmetry of the factoring problem: checking factors is easy, but finding them is hard.

The heart of nfactor is the code below, which is a new kind of loop:

```
while m > 1 do
  if m \mod d = 0then
   print( d );
   m := m/d;else d := d + 1;
 fi;
od;
```
The part between while and od is the *loop body*. It is executed (run) as long as the condition  $n > 1$  holds. In other words, the loop runs as long as there are factors to be found. The loop sits inside a definition of nfactor which is a function of the variable n. The structure of such a definition is

```
< function-name > = proc( < list of variables > )
       < definition >
       end;
```
Putting the loop inside the procedure definition and adding a few other important ingredients, we get the working code:

```
nfactor := proc( n )
   local d, m;
   m:= n;
   d := 2;while m> 1 do
     if m \mod d = 0then
       print( d );
       m := m/d;else d := d + 1;
     fi;
   od;
end;
```
The variables d, n are *local*, and cannot be used or seen outside the procedure definition.

Our factoring program can be improved in many ways. One way is to accumulate the factors in a list L, then return the list as the value of nfactor. This is the version of the factoring program used in the examples above: a typical list is [17, 751, 967].

Here is what you need to start using lists. First, we define a list by statements like the ones below:

```
A := [];
B := [1, 2, 3, 4];C := [17, 751, 967];
```
The first if these lists is the empty list. Second, we can access list elements by expressions like

 $C[1];$ 

In this case,  $C[1] = 17$ . For the number of elements in a list, or "number of operands," use nops(L). To concatenate two lists, use an expression like

[ op(B}, op(C) ];

All op does is to strip away the brackets on both sides. Note what happens if you don't do this:

> [ A, B ]; [[1,2,3,4],[17, 751, 967]];

What do you think the value of  $[$  op( $A)$ , op( $B)$  ] is? Now we can modify our original version of nfactor to produce the improved one:

```
nfactor := proc( n )
     local d, m, F;
     m := n;d := 2;\begin{aligned} \mathbf{F} \hspace{2mm} := \hspace{2mm} \begin{bmatrix} \phantom{-} \end{bmatrix} \, ; \end{aligned}while m> 1 do
        if m \mod d = 0then
           F := [ op(F), d];m := m/d;else d := d + 1;
        fi;
     od;
RETURN( F );
end;
```
Notice the expression RETURN( F ). It determines what value is returned when we say something like nfactor(1234). We could say something else, e.g., RETURN( m), but this would be stupid.

# **Problems**

- 1. Factor the following numbers: 1234, 1235, 1236, ... 1244. Any observations or questions for investigation?
- 2. Factor the following numbers: 12341234, 12341235, 12341236, ... 12341244. Any observations or questions for investigation?
- 3. Consider numbers of the the form  $2^n 1$ . Any ideas about when these might be prime?
- 4. Let's consider the factorization of random numbers. The easiest way to do this is to use Maple's rand function:

```
for i from1 to 10 do
    rand();
 od;
```
The result of this bit of code is 10 random numbers. To factor ten random numbers, try this:

```
for i from1 to 10 do
   nfactor( rand() );
od;
```
Any observations? Perhaps more experimentation and thought is necessary?

5. To study random numbers in a specified range, say 1000 to 2000, do this:

```
RN := rand(1000..2000);for i from1 to 10 do
   nfactor( RN() );
od;
```
Any observations? Perhaps more experimentation is necessary?

Note: rand is a function of zero arguments, just as sqrt is a function of one argument. That is why we must write rand(), just as we may write sqrt(49), sqrt(11.0), etc.

6. Consider the numbers

$$
F_n = 2^{2^n} + 1
$$

On the basis of the evidence for  $n = 1, 2, 3, 4$ , the French mathematician Pierre Fermat (1601–1665) conjectured that these numbers are prime. What can you say about Fermat's problem?

7. Can nfactor be improved (speeded up)?

#### **Notes**

1. http://www.utm.edu/research/primes/

# **5 Diophantine Equations I**

A Diophantine equation is an equation like

$$
x^2 + y^2 = z^2
$$

with integer equations for which we seek integer (or sometimes rational) solutions. Integer solutions to this equation are Pythagorean triplets: they represent right triangles with integer-length sides.

Now it is easy to check whether a proposed solution of a Diophantine equation really is one. For example, the vector  $(x, y, z) = (3, 4, 5)$  is a solution, but  $(x, y, z) = (3, 4, 6)$  is not. Consequently we can use trial and error to search for solutions. Such a "brute force attack" is tedious and slow, but can be speeded up enormously with a computer. We ilustrate this with the ptriple search code below. It finds all solutions satsifying the bounds  $a \leq x \leq y \leq z \leq b$ . For example, if we say ptriplesearch(2,20), we get the output

3, 4, 5 5, 12, 13 6, 8, 10 8, 15, 17 9, 12, 15 12, 16, 20 6

Thus there are just six triplets in the given range. Here is the code:

```
ptriplesearch := proc(a,b)
  local i,j,k,count;
    count := 0;for i froma to b do
      for j fromi to b do
        for k fromj to b do
          if i^2 + j^2 = k^2then
            print( i, j, k );
            count := count + 1;fi;
        od;
      od;
    od;
  RETURN( count );
end;
```
Note that in the output of ptriplesearch(2,20), some of the triplets are multiples of others. For example,  $(6,8,10)$  is twice the vector  $(3,4,5)$ . We can exclude these by not recording triples  $(x, y, z)$  such that  $x$  and  $y$  have a common factor. (Why?) The gcd function computes the greatest common divisor of two numbers, e.g.,  $gcd(20, 15) = 5$ . To exclude the uninteresting solutions, we change the line

if  $i^2 + j^2 = k^2$ 

if  $i^2 + j^2 = k^2$  and  $gcd(i, j) = 1$ 

Note that the gcd function is part of Maple. In the next section we will see how to design such a function from scratch.

**Note.** Pythagorean triples like (3,4,5) that have no common factors are called primitive.

#### **Brute force attack**

The kind of brute force attack that we used to find Pythagorean triplets can be mounted against any Diophantine equation. Consider, for example, the cubic equation

$$
y^2 = x^3 + 17;
$$

We can look for solutions in the box  $0 \leq x \leq a, 0 \leq x \leq b$  by using the boxsearch(f,a,b) code listed below, where

$$
f := (x,y) \rightarrow y^2 - x^3 - 17;
$$

For example, to find solutions in the box  $0 \le x \le 100$ ,  $0 \le y \le 100$ , we run the code

```
boxsearch(f,100,100);
```
The solutions in this range are  $(2,5)$ ,  $(4,9)$ , and  $(8,23)$ . Anyway, here is the code:

```
boxsearch := proc(f,a,b)local i,j;
  for i from 0 to a do
     for j from 0 to b do
       if f(i,j) = 0 then print((i,j)); fi;
     od;
   od:
end:
```
# **Problems**

1. Modify ptriplesearch as suggested above, and use it to list all primitive Pythagorean triples satisfying  $1 \le x \le y \le z \le 100$ . How many are there. Do you noitice any patterns?

to

- 2. It is clear that a Pythagorean triple with  $x \leq y \leq z$  must actually satisfy  $y < z$ . In fact,  $x < y$  as well. Try to prove both facts.
- 3. In view of the previous problem, we ought modify the ptriplesearch code to inspect only triplets such that  $x < y < z$ . Here is the needed change:

for i froma to b do for j fromi+1 to b do for k fromj+1 to b do

Now let's do some counting: (a) how many integer vectors satisfy  $1 \leq x <$  $y < z \leq N$ ? (b) let  $\delta(N)$  be the density of primitive Pythagorean triples in the given search space: the ratio of the number of such triples satisfying the inequality to the number of all integer vectors satisfying the inequality. Compute  $\delta(100)$ . Do the odds favor finding Pythagorean triplets?

4. Its time to talk about running time. We run the following experiment to compute the number of seconds needed to execute the ptriplesearch code for inputs of various sizes:

```
> time( ptriplesearch(1,100) );
> time( ptriplesearch(1,200) );
> time( ptriplesearch(1,400) );
```
On my computer I found the following:

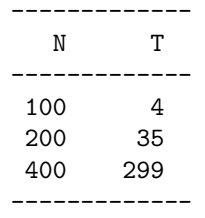

Note that when we double *N*, we multiply the running time by a factor of roughly eight. To be more precise, we find  $\log_2(35/4) \approx 3.13$ ,  $\log_2(299/32) \approx 3.09$ , for an average value of about 3.11. Thus

$$
T(N) \approx 4.0 \times \left(\frac{N}{100}\right)^{3.11}.
$$

In other words, if we double *N* we multiply  $T(N)$  by a factor of  $2^{3.11} \approx$ 8*.*63. Use this empirical scaling law to determine how long it will take to execute ptriplesearch(1,N) for  $N = 1000$ ,  $N = 10,000$ , and  $N =$ 100*,* 000. Commment on your results.

- 5. Find running times for ptriplesearch(1,N) on your computer, and find the empirical relation between *T* and *N*.
- 6. We've just spent some effort finding an empirical relation between *T* and *N*. Let's go back and see what we can accomplish with pure thought. We'll do a back of the envelope computation. The vectors to be inspected lie in an  $N \times N \times N$  cube. Moreover, the number of integer vectors in the cube  $1 \leq x \leq N$ ,  $1 \leq y \leq N$ ,  $1 \leq z \leq N$  is exactly  $N^3$ . The number of integer vectors (aka lattice points) satisfying  $1 \leq x < y < z \leq N$  is roughly some fixed fraction of the cube. Thus the number of lattice points to be inspected is roughly  $cN^3$ . Therefore if we double N, we multiply the running time by a factor of eight.

Our "back-of-the-envelope" calculation is pretty good agreement with our empirically derived scaling law. Now find the constant *c*.

7. Find all integer solutions of  $y^2 = x^3 + 17$  in the box  $0 \le x \le 1000$ ,  $0 \leq y \leq 1000.$ 

Research question: Can we determine all integer solutions of the given equation?

- 8. Does the equation  $y^2 = x^3 + 17$  have rational solutions (fractions) which are not integers? If there are such solutions, are they rare or abundant?
- 9. What does the set of real solutions to  $y^2 = x^3 + 17$  look like? You should first try to work the general shape of the solution set by hand. Then experiment with code like

```
> with( plots ); # load plots package
> L := 10; # define a box
> implicitplot(y^2 - x^3 - 17, x = -L.L, y = -L.L);
```
10. Find a complex solution of  $y^2 = x^3 + 17$  which is not real.

Research question: what does the set of complex solutions look like?

### **6 Diophantine Equations II**

We are now going to show how to compute the greatest common divisor (gcd) of two numbers using what is called recursion, a very powerful programming tool. The goal is a function *gcd* which such that  $gcd(6, 15) = 3$ ,  $gcd(7, 11) = 1$ , etc. As a bonus, we we learn how to very efficiently solve linear Diophantine equations, that is, equations of the form

 $ax + by = c.$ 

Before we can design *gcd*, we must understand the relevant mathematics. The first observation is that given any two positive integers, we can divide one by the other, producing an integer quotient and remainder. This is what long division does for us. For example, the quotient of 12345 by 321 is 38, and the remainder is 147. In general, if we divide *a* by *b*, we obtain a quotient *q* and a remainder *r*, where

$$
a = bq + r, \qquad 0 \le r < b
$$

This is what is called the division algorithm. Now suppose that *d* divides both *a* and *b*. That is, *d* is a common divisor. Since  $r = a - bq$ , *d* also divides *r*: it divides the right-hand side of the previous equation and so also divides the left-hand side. Therefore divisors of *a* and *b* are divisors of *b* and *r*. Is the reverse true? Well, if *d* divides *b* and *r*, then it also divides the right-hand side of  $a = bq + r$ , and so it divides the left-hand side. We have arrived at the following important result:

$$
gcd(a, b) = gcd(b, r).
$$

We need just one more observation. Suppose *b* divides *a*. Then what is the greatest common divisor? Well, this is clear:

```
if b divides a then gcd(a, b) = b.
```
Now we can design our gcd function. We'll call it xgcd since it is experimental:

```
xgcd := proc(a,b)local r;
  r := a \mod b;# print(a.b,r);if r = 0then RETURN(b);
     else xgcd(b,r);
  fi;
end;
```
Our definition is recursive because it "curves back on itself:" the definition of xgcd refers to xgcd. Notice how we have faithully translated our two mathematical properties of *gcd* into bits of code. This is generally the way it is with recursively defined functions.

#### **Linear Diophantine Equations**

Let us now take up the problem of solving Diophantine equations of the form

 $ax + by = c$ 

These *linear* equations are completely understood, and there is a very efficient method for finding solutions which works whenever the gcd of *a* and *b* divides *c*. It is an elaboration of the Euclidean algorithm, and operates as follows. Either *b* divides *a* or it does not. In the first case, *b* is the gcd of *a* and *b*, so it divides *c*. Then  $(x, y) = (0, c/b)$  is a solution. In the second case, write

$$
a = bq + r
$$

using the division algorithm, and then substitute into the given equation to obtain

$$
(bq + r)x + by = c.
$$

Rearrange as

$$
b(qx + y) + rx = c.
$$

Introduce a new variable by

 $u = qx + y$ ,

and subsitute this into the previous equation to obtain

 $bu + rx = c$ 

Now the gcd of *b* and *r* is the same as that of *a* and *b*, so the last equation is solvable. We use a solution of this "smaller" equation to solve the original one using the substitution of variables. And now we embody these ideas in the Maple code below. You should check that the two parts of the then–else clause correspond to the two mathematical cases just considered.

```
xsolve := proc(a,b,c)local r, q, s, u, x;
            r := a \mod b;if r = 0then RETURN( [0,c/b] );
                else
                   s := xsolve( b, r, c );
                  u := s[1]; x := s[2];q := (a-r)/b;RETURN([x, u - q*x]);
            fi;
          end:
```
# **Problems**

- 1. Find the gcd of 119521589474 and 574157513825. Check your results with nfactor.
- 2. Run a contest between nfactor, xgcd, and gcd for finding the gcd of he numbers in the previous problem.
- 3. Repeat the previous problem with 100119521589474 and 100574157513825.
- 4. Solve  $113x + 301y = 1$ . Check your solution!
- 5. Solve  $150650905007x + 553408748182y = 1$ . Check your solution! Then run a contest between xsolve and boxsearch.

Note once again that checking that solutions are indeed solutions easy, while finding solutions is hard.